### Vstup <sup>a</sup> výstup

- program může číst data ze vstupního proudu (*input stream*)
- program může zapisovat data do **výstupního proudu** (*output stream*)

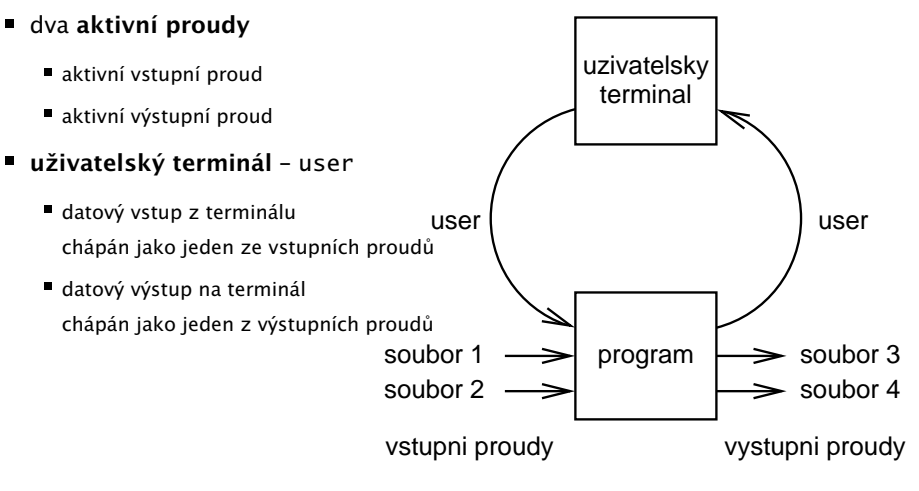

Hana Rudová, Logické programování I, 21. března 2012 2

## Vstupní a výstupní proudy: vestavěné predikáty

Vestavěné predikáty (pokračování)

změna (**otevření**) aktivního vstupního/výstupního proudu: see(S)/tell(S)

```
cteni( Soubor ) :- see( Soubor ),
```
cteni\_ze\_souboru( Informace ), see( user ).

- **uzavření** aktivního vstupního/výstupního proudu: seen/told
- **zjištění** aktivního vstupního/výstupního proudu: seeing(S)/telling(S)

```
cteni( Soubor ) :- seeing( StarySoubor ),
                see( Soubor ),
                cteni_ze_souboru( Informace ),
                seen,
                see( StarySoubor ).
```
# Sekvenční přístup k textovým souborům

- čtení dalšího termu: read(Term)
	- při čtení jsou termy odděleny tečkou
	- $|$  ?- read(A), read( ahoj(B) ), read( $[C,D]$ ).
	- |: ahoj. ahoj( petre ). [ ahoj( 'Petre!' ), jdeme ].
	- $A = ahoj$ ,  $B = petre$ ,  $C = ahoj('Petre!)$ ,  $D = jedeme$
	- po dosažení konce souboru je vrácen atom end\_of\_file
- zápis dalšího termu: write(Term)

?- write( ahoj ). ?- write( 'Ahoj Petre!' ).

nový řádek na výstup: nl

N mezer na výstup: tab(N)

■ čtení/zápis dalšího znaku: get0(Znak), get(NeprazdnyZnak)/put(Znak)

po dosažení konce souboru je vrácena -1

#### Příklad čtení ze souboru

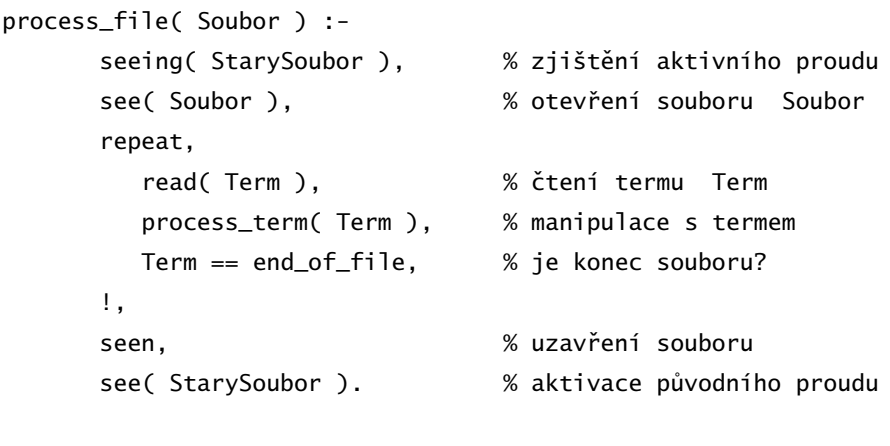

repeat. % opakování repeat :- repeat.

Hana Rudová, Logické programování I, 21. března 2012 5

#### Všechna řešení

- Backtracking vrací pouze jedno řešení po druhém
- Všechna řešení dostupná najednou: bagof/3, setof/3, findall/3
- bagof (X, P, S): vrátí seznam S, všech objektů X takových, že P je splněno

vek( petr, 7 ). vek( anna, 5 ).

vek( tomas, 5 ).

- ?- bagof( Dite, vek( Dite, 5 ), Seznam ). Seznam = [ anna, tomas ]
- Volné proměnné v cíli P jsou všeobecně kvantifikovány

```
?- bagof( Dite, vek( Dite, Vek ), Seznam ).
Vek = 7, Seznam = \lceil petr \rceil;
Vek = 5, Seznam = [ anna, tomas ]
```
## Čtení programu ze souboru

- **Interpretování kódu programu** 
	- ?- consult(program).
	- ?- consult('program.pl').
	- ?- consult( [program1, 'program2.pl'] ).
- Kompilace kódu programu
	- ?- compile( [program1, 'program2.pl'] ).
	- ?- [program].
	- ? [user]. zadávání kódu ze vstupu ukončené CTRL+D
	- další varianty podobně jako u interpretování
	- typické zrychlení: 5 až 10 krát

Hana Rudová, Logické programování I, 21. března 2012 6

## Všechna řešení II.

- Pokud neexistuje řešení bago $f(X,P,S)$  neuspěje
- bagof: pokud nějaké řešení existuje několikrát, pak S obsahuje duplicity
- bagof, setof, findall: P je libovolný cíl

vek( petr, 7 ). vek( anna, 5 ).

- vek( tomas, 5 ).
- ?- bagof( Dite, (  $vek($  Dite, 5 ), Dite  $\ge$  anna ), Seznam ). Seznam = [ tomas ]
- bagof, setof, findall: na objekty shromažd'ované <sup>v</sup> <sup>X</sup> nejsou žádná omezení: <sup>X</sup> je term
	- ?- bagof( Dite-Vek, vek( Dite, Vek ), Seznam ). Seznam = [petr-7,anna-5,tomas-5]

### Existenční kvantifikátor "<sup>^</sup> "

■ Přidání existenčního kvantifikátoru "^" ⇒ hodnota proměnné nemá význam

```
?- bagof( Dite, Vekˆ vek( Dite, Vek ), Seznam ).
Seznam = [petr, anna, tomas]
```
- Anonymní proměnné jsou všeobecně kvantifikovány, i když jejich hodnota není (jako vždy) vracena na výstup
- ?- bagof( Dite, vek( Dite, \_Vek ), Seznam ). Seznam = [petr] ; Seznam = [anna, tomas]
- Před operátorem "^ " může být i seznam
	- ?- bagof( Vek ,[Jmeno,Prijmeni]ˆvek( Jmeno, Prijmeni, Vek ), Seznam ).  $Seznam = [7.5.5]$

Hana Rudová, Logické programování I, 21. března 2012 9

## Testování typu termu

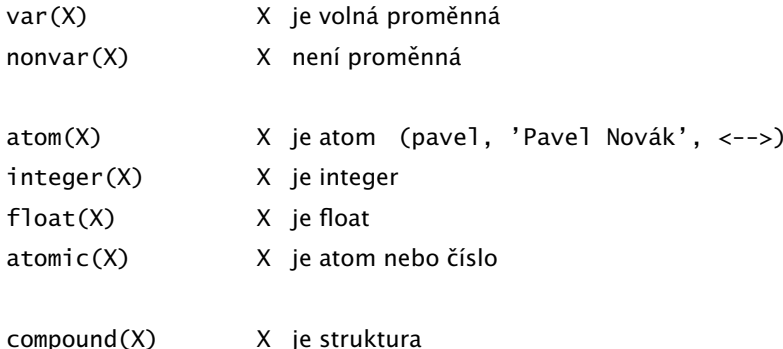

## Všechna řešení III.

- setof( $X, P, S$ ): rozdíly od bagof
	- $\blacksquare$  S je uspořádaný podle @<
	- p ˇrípadné duplicity <sup>v</sup> S jsou eliminovány
- Findall( $X, P, S$ ): rozdíly od bagof
	- všechny proměnné jsou existenčně kvantifikovány
	- ?- findall( Dite, vek( Dite, Vek ), Seznam ).
		- $\Rightarrow$  v S jsou shromažďovány všechny možnosti i pro různá řešení
		- ⇒ findall uspěje přesně jednou
	- výsledný seznam může být prázdný → pokud neexistuje řešení, uspěje a vrátí S = []
	- ?- bagof( Dite, vek( Dite, Vek ), Seznam ). Vek = 7, Seznam =  $\lceil$  petr  $\rceil$ ;  $Vek = 5$ , Seznam = [ anna, tomas ] ?- findall( Dite, vek( Dite, Vek ), Seznam ).

```
Seznam = [petr, anna, tomas]
```
Hana Rudová, Logické programování I, 21. března 2012 10

## Určení počtu výskytů prvku v seznamu

 $count(X, S, N) := count(X, S, 0, N)$ .

 $count(\_, [], N, N).$ count( X,  $[X|S]$ , NO, N) :-!, N1 is NO + 1, count( X, S, N1, N). count(  $X$ ,  $[-|S]$ , NO, N) :- count(  $X$ , S, NO, N).

:-? count( a, [a,b,a,a], N ) :-? count( a, [a,b,X,Y], N).  $N=3$  $N=3$  $count(\_, [\], N, N).$ count( X, [Y|S], NO, N ) :- nonvar(Y),  $X = Y$ , !, N1 is  $N0 + 1$ , count( X, S, N1, N). count(  $X$ ,  $[$ |S], NO, N  $)$  :- count(  $X$ , S, NO, N  $)$ .

#### Konstrukce <sup>a</sup> dekompozice atomu

- Atom (opakování)
	- řetězce písmen, čísel, "\_" začínající malým písmenem: pave1, pave1\_novak, x2, x4\_34
	- ˇ ret ˇezce speciálních znak˚u: +, <->, ===>
	- řetězce **v apostrofech**: 'Pavel', 'Pavel Novák', 'prší', 'ano'
	- $? 'ano' = A$ .  $A = ano$
- Řetězec znaků v uvozovkách
	- př. "ano", "Pavel"
	- $2 A = "Payel"$ .  $2 A = "ano"$
	- A = [80,97,118,101,108] A=[97,110,111]

př. použití: konstrukce a dekompozice atomu na znaky, vstup a výstup do souboru

■ Konstrukce atomu ze znaků, rozložení atomu na znaky

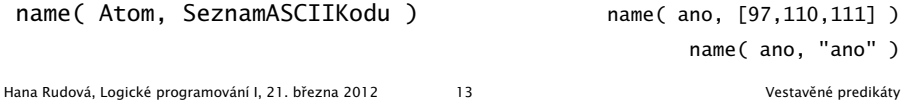

## Rekurzivní rozklad termu

■ Term je proměnná (var/1), atom nebo číslo (atomic/1) ⇒ konec rozkladu

Term je seznam ([\_|\_]) <sup>⇒</sup> [] ... ˇrešen výše jako atomic procházení seznamu <sup>a</sup> rozklad každého prvku seznamu

- Term je složený (=../2, functor/3) <sup>⇒</sup> procházení seznamu argumentů a rozklad každého argumentu
- Příklad: ground/1 uspěje, pokud v termu nejsou proměnné; jinak neuspěje ground(Term) :- atomic(Term), !. ground(Term) :- var(Term), !, fail.
- $ground([H|T]) :- !$ ,  $ground(H)$ ,  $ground(T)$ .
- ground(Term) :- Term =.. [ \_Funktor | Argumenty ],

ground( Argumenty ).

?-  $\text{ground}(s(2, [a(1,3), b, c], X))$ . ?-  $\text{ground}(s(2, [a(1,3), b, c]))$ . no yes

#### Konstrukce <sup>a</sup> dekompozice termu

■ Konstrukce a dekompozice termu

Term =.. [ Funktor | SeznamArgumentu ]

 $a(9,e) = . . [a,9,e]$ Cil =.. [ Funktor | SeznamArgumentu ], call( Cil ) atom =..  $X \Rightarrow X =$  [atom]

■ Pokud chci znát pouze funktor nebo některé argumenty, pak je efektivnější:

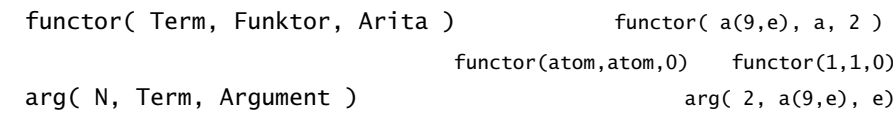

Hana Rudová, Logické programování I, 21. března 2012 14 Vestavěné predikáty

### Příklad: dekompozice termu I.

 $\blacksquare$  count term( Integer, Term, N ) určí počet výskytů celého čísla v termu

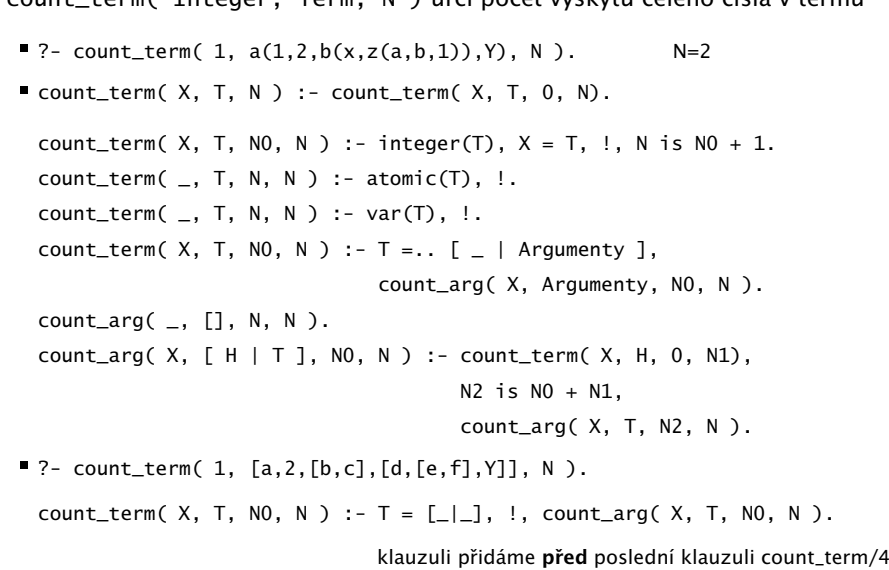

#### Cvičení: dekompozice termu

- Napište predikát substitute( Podterm, Term, Podterm1, Term1), který nahradí všechny výskyty Podterm <sup>v</sup> Term termem Podterm1 <sup>a</sup> výsledek vrátí <sup>v</sup> Term1
- Předpokládejte, že Term a Podterm jsou termy bez proměnných
- $\bullet$  ?- substitute( sin(x),  $2*sin(x)*f(sin(x))$ , t, F). F= $2*t*f(t)$

Hana Rudová, Logické programování I, 21. března 2012 17 17 Vestavěné predikáty